## **Stammtisch - Dezember 2022**

Die Aufzeichnung ist vom 30.11.2022 und umfasst die Themen:

- praktische Anwendung von "FlipFlop", "MonoFlop" und "ToggleFlipFlop"
- gleichzeitige Verwendung von DCC-Adressen und Taster/Schalter
- Schalten einer Dreiwegweiche mit Servos
- **Vorstellung der neuen PushButton Platine #301**
- ListenpunktFragen zu Expressnet, Ansteuerung von DC Motoren und zu RGB-PushButtons
- Allgemeine Fragen

[direkt zum Video](#page-1-0)

## **Inhaltsverzeichnis**

Da es sich um einen "Stammtisch" und kein strukturiertes Tutorial handelt, sind die Zeiten nicht präzise und die Themen unkoordiniert.

Dies dient lediglich zur Orientierung und leichterem Wiederfinden von speziellen Fragen und Beschreibungen.

Links in der Beschreibung zeigen den Weg zu weiteren, zusätzlichen Informationen zu den Themen im Wiki bzw. im Stummiforum (Ohne Anspruch auf Vollständigkeit).

Weitere Informationen und Anleitungen können auch mit der Suchfunktion im aktuellen MLL-Almanach generiert werden (PDF-Zusammenfassung aller MLL-Stummiforum Beiträge) [Download aktueller MLL-ALMANAC](https://www.dropbox.com/s/f32wux0hrqrhxqq/aktueller%20MLL%20Almanac.pdf?dl=1)

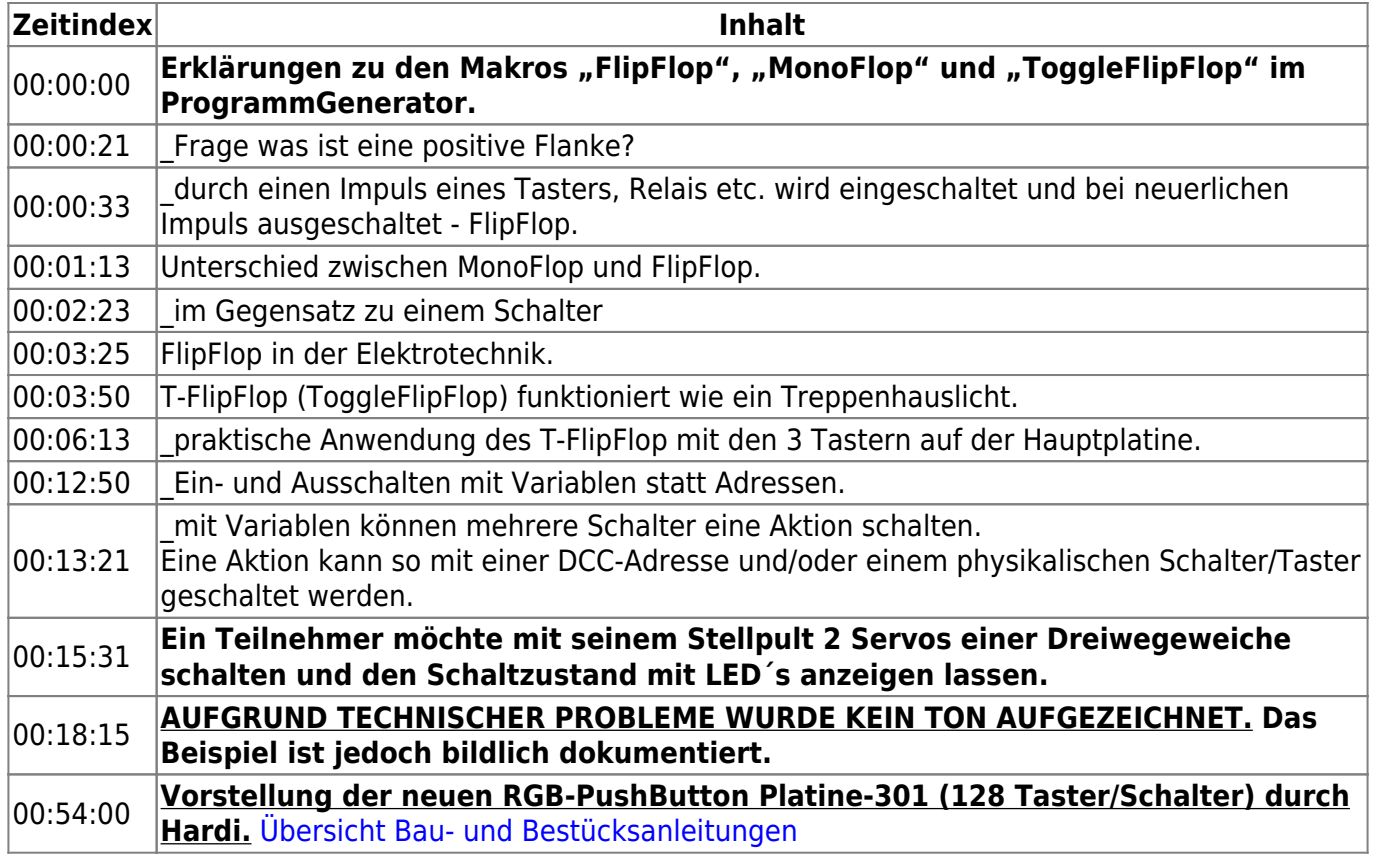

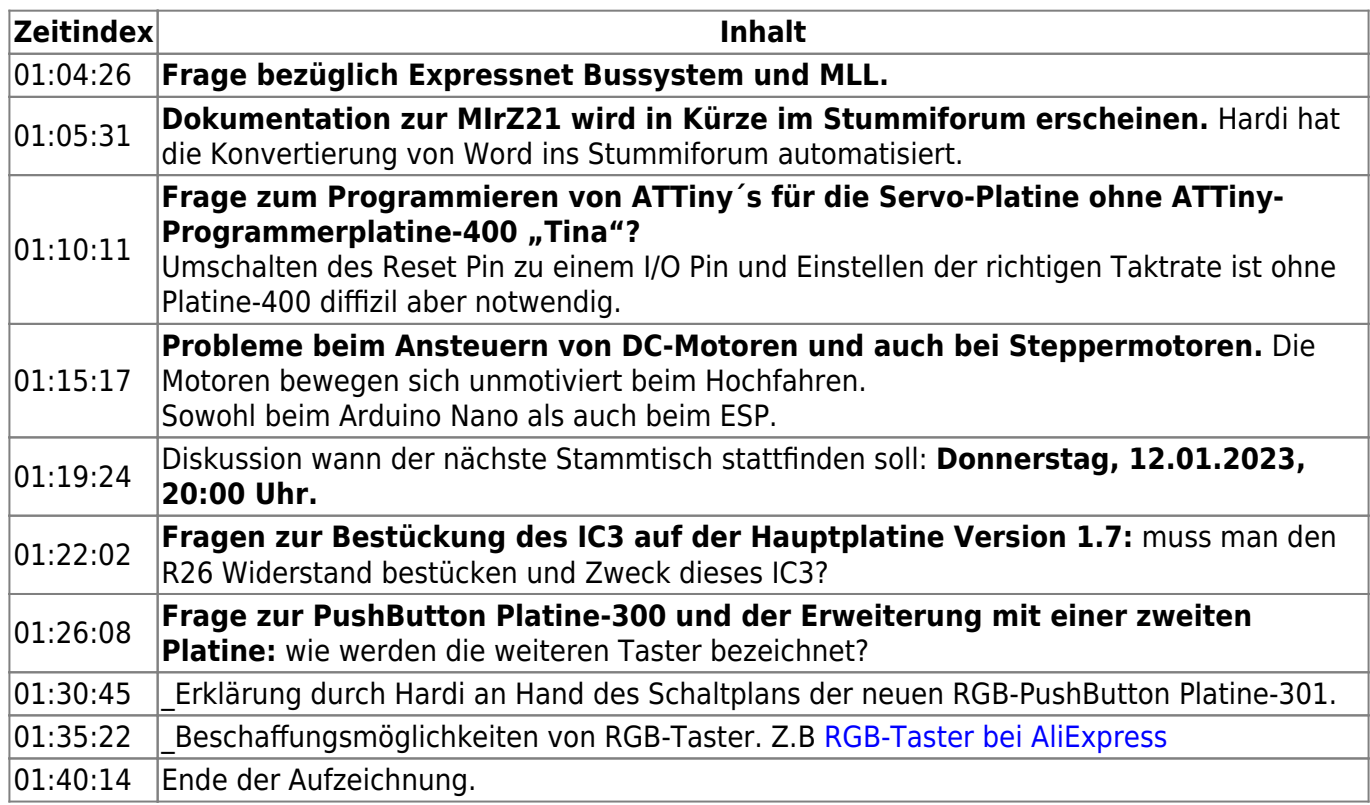

## <span id="page-1-0"></span>**Video**

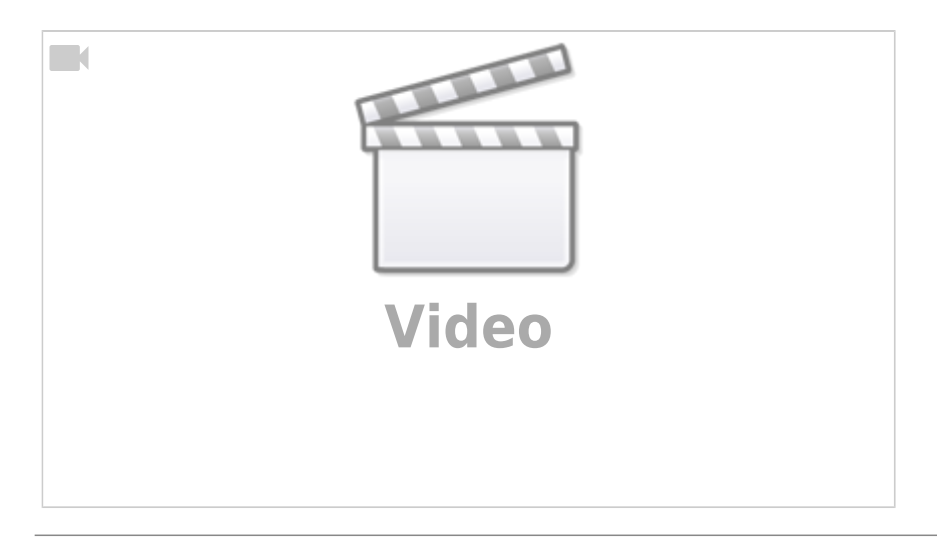

## **alle Stammtischvideos**

[zurück zur Übersicht](https://wiki.mobaledlib.de/stammtische/videos/uebersicht)

From: <https://wiki.mobaledlib.de/>- **MobaLedLib Wiki**

Permanent link: **[https://wiki.mobaledlib.de/stammtische/videos/dezember\\_2022?rev=1671](https://wiki.mobaledlib.de/stammtische/videos/dezember_2022?rev=1671049259) [049259](https://wiki.mobaledlib.de/stammtische/videos/dezember_2022?rev=1671049259)**

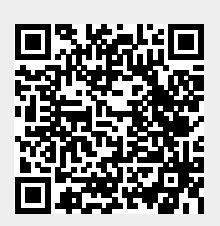

Last update: **2022/12/14 21:21**